## Draw attention to yourself.

Draw a chart. Draw a building. Draw a conclusion.

Whatever you need to draw, a Macintosh™ can help you do it. With programs like MacDraw,™ MacPaint™ and MacDraft,™ you can combine text and graphics to illustrate your ideas like they've never been illustrated before.

Another example of how Macintosh helps students work smarter, quicker and more creatively. And the beauty of Macintosh is, you don't have to know diddley about computers to use one.

What does Macintosh draw best? Attention to your work.

© 1985 Apple Computer, Inc. Apple, the Apple logo, MacDraw and MacPaint are trademarks of Apple Computer, Inc. MacDraft is a trademark of Innovative Data Design, Inc. Macantosh is a trademark of Microsoft Corporation.

Ordering Information and Demonstrations Available in Room 105 of the University of Oregon Computing Center Monday thru Friday, 1:30-4:30 p.m.

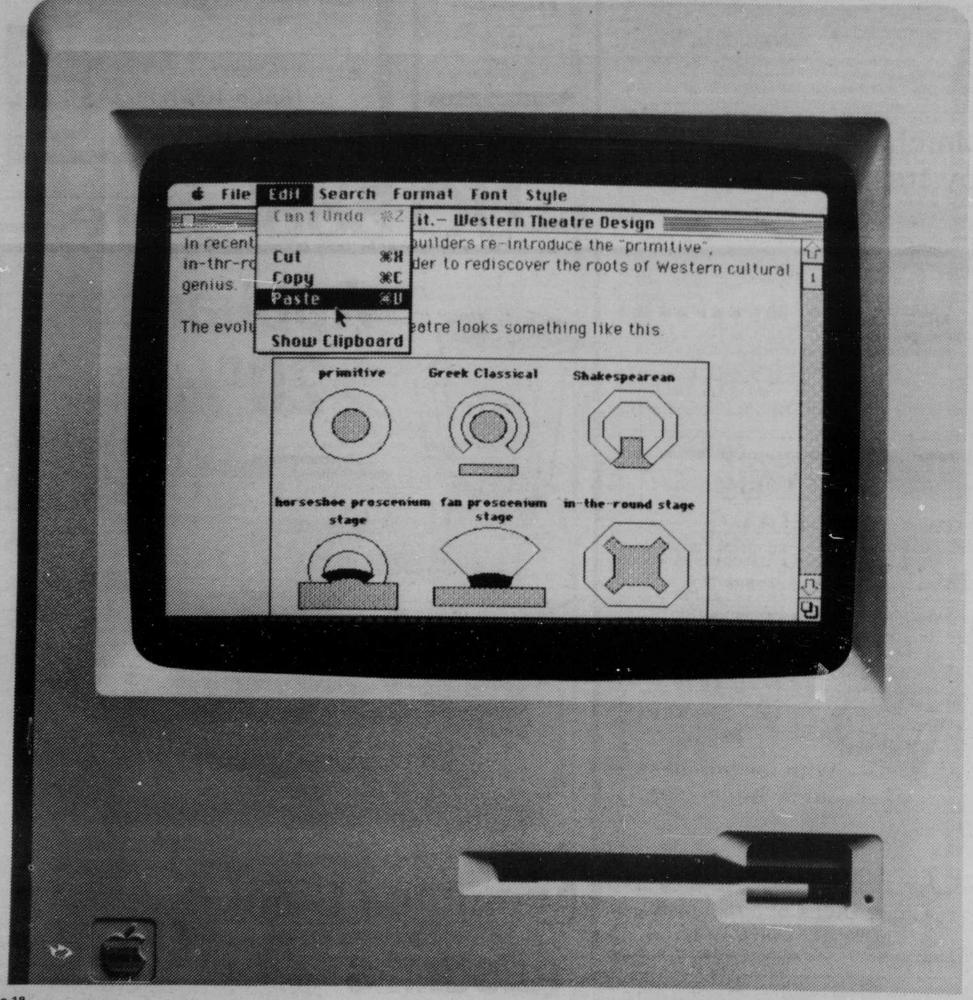